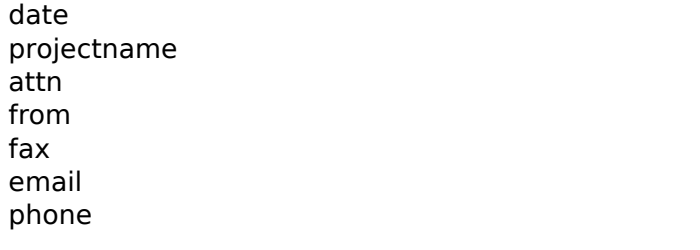

1 1

1

1

- 1 1
	-